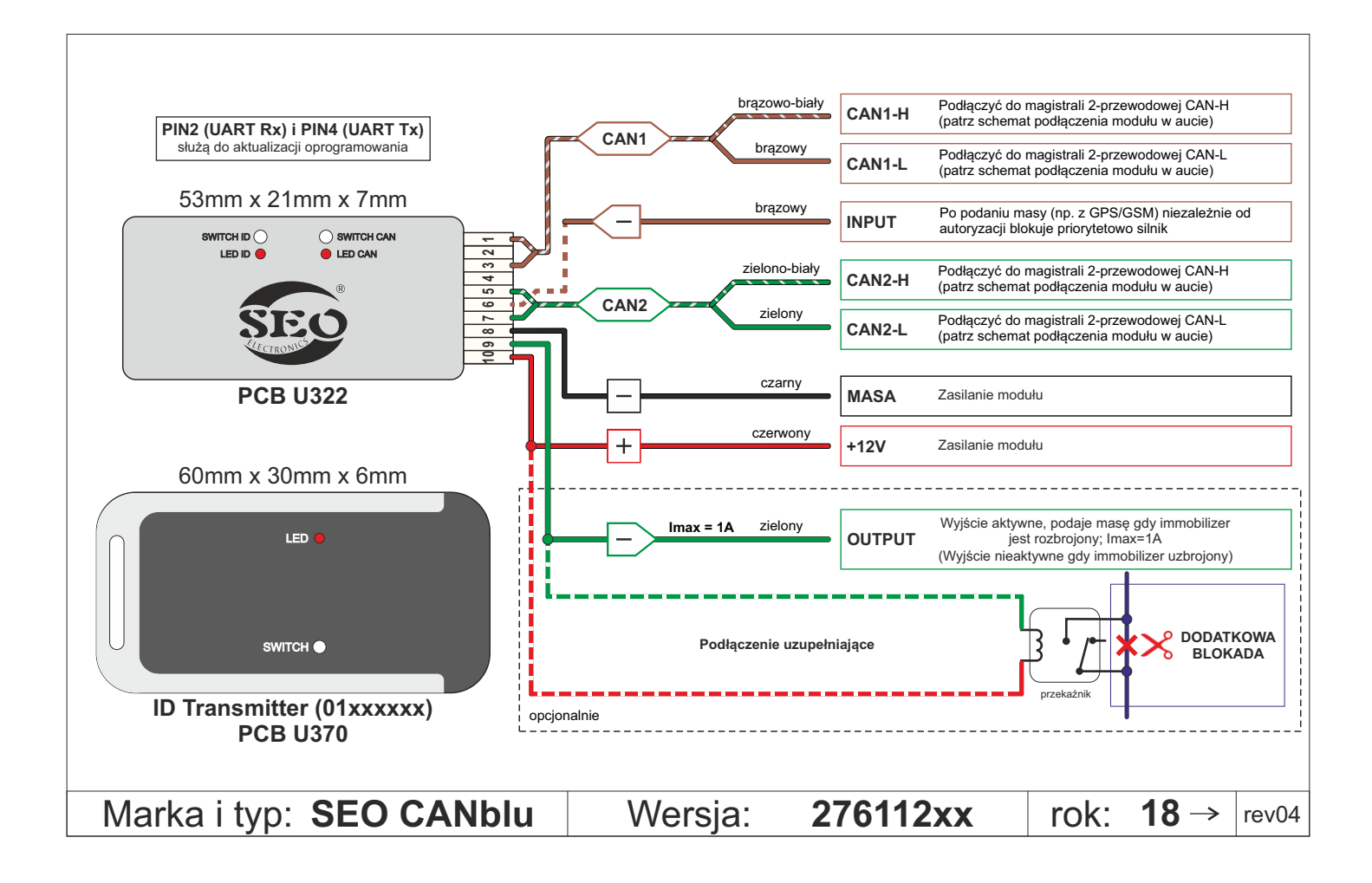

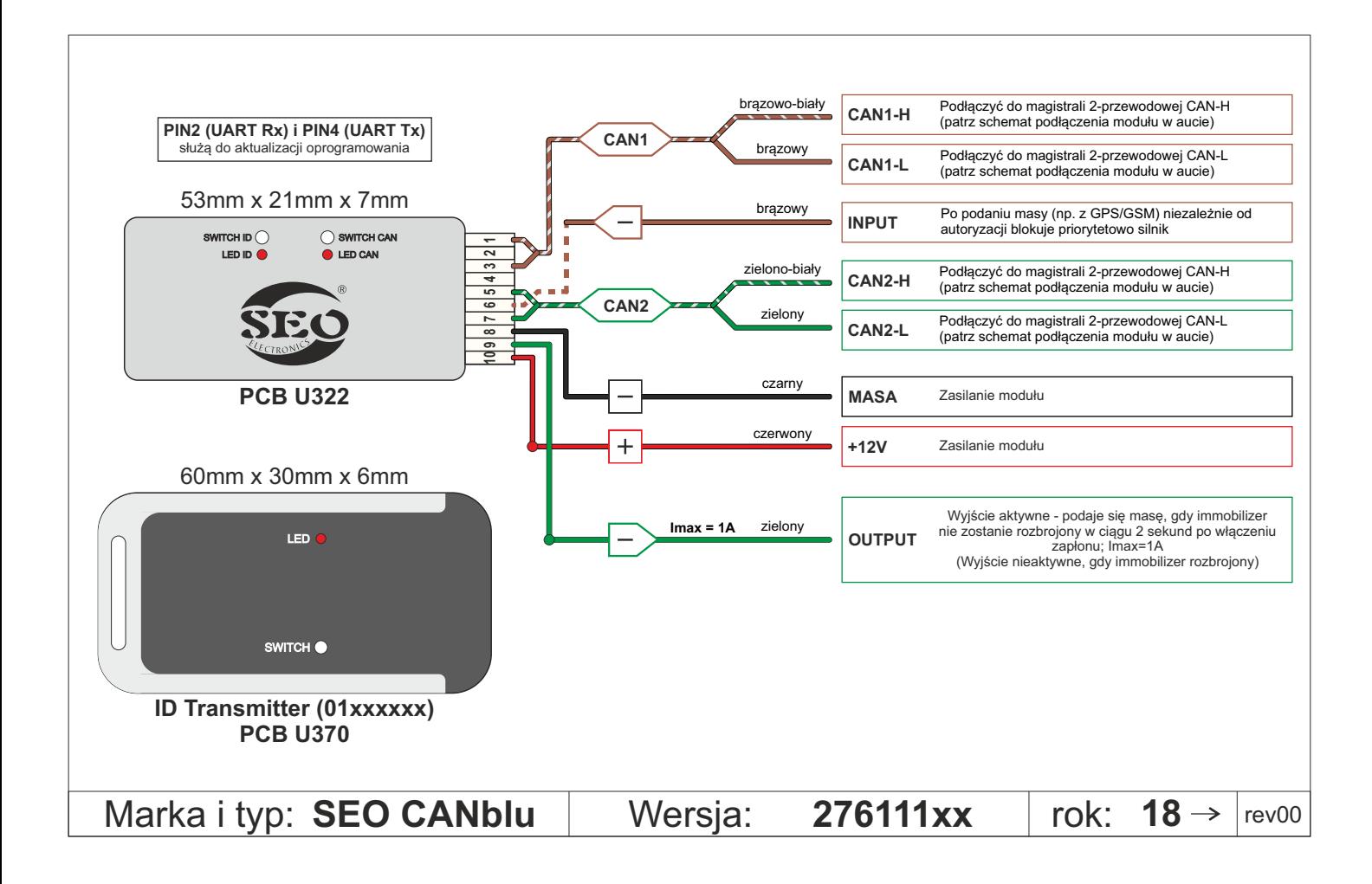

# **Dodatek do SEO CANblu 276111xx**

#### **Wersje 276111xx i 276112xx SEO CANblu różnią się jedynie funkcjonalnością PIN9.**

### ã **FUNKCJONALNOŚC NA POTRZEBY SYSTEMÓW GPS/GSM**

### Dotyczy SEO CANblu 276111xx **(funkcjonalność aktywna fabrycznie i po każdej zmianie numeru programu):**

- Na wyjściu PIN9 nie ma masy, gdy zapłon jest wyłączony lub gdy zapłon jest włączony i brelok ID lub wcześniej sparowany telefon jest w zasięgu SEO CANblu ,
- Jeżeli w ciągu 2 sekund od włączenia zapłonu brelok ID lub wcześniej sparowany telefon nie znajdzie się w zasięgu SEO CANblu, na wyjściu PIN9 pojawi się masa,
- Podczas, gdy zapłon jest włączony dłużej niż 2 sekundy i na PIN9 jest masa (bo brelok ID był poza zasięgiem), to masa z PIN9 zniknie, gdy brelok ID lub wcześniej sparowany telefon pojawi się w zasięgu SEO CANblu
- *Tryb serwisowy* nie ma wpływu na funkcjonalność PIN9 (w trybie serwisowym wciąż będzie się pojawiała masa, gdy immobilizer nie zostanie rozbrojony).

### ã **FUNKCJONALNOŚC NA POTRZEBY SYSTEMÓW ALARMOWYCH**

Dotyczy SEO CANblu 276111xx **po zmianie funkcjonalności (22982):**

- Aby aktywować poniższą funkcjonalność, należy ustawić numer programu do danego pojazdu, a następnie wpisać numer programu **22982**. Powrót do funkcjonalności podstawowej po wpisaniu numeru programu **22981**,
- Na wyjściu PIN9 nie ma masy, gdy zapłon jest wyłączony lub gdy zapłon jest włączony i brelok ID lub wcześniej sparowany telefon jest w zasięgu SEO CANblu lub urządzenie zostało rozbrojone kodem pin,
- Jeżeli w ciągu 5 sekund od włączenia zapłonu brelok ID lub wcześniej sparowany telefon nie znajdzie się w zasięgu SEO CANblu lub nie zostanie wprowadzony prawidłowy kod PIN, na wyjściu PIN9 pojawi się masa,
- Podczas, gdy zapłon jest włączony dłużej niż 5 sekund i na PIN9 jest masa (bo brelok ID był poza zasięgiem lub nie wprowadzono prawidłowego kodu pin), to masa z PIN9 zniknie, gdy brelok ID lub wcześniej sparowany telefon pojawi się w zasięgu SEO CANblu lub gdy zostanie wprowadzony prawidłowy kod pin,
- Włączenie *trybu serwisowego* powoduje, że na PIN9 nie pojawia się masa.

## ã **FUNKCJONALNOŚC NA POTRZEBY STEROWANIA SYRENĄ**

Dotyczy SEO CANblu 276111xx **po zmianie funkcjonalności (22983):**

- Aby aktywować poniższą funkcjonalność, należy ustawić numer programu do danego pojazdu, a następnie wpisać numer programu **22983**. Powrót do funkcjonalności podstawowej po wpisaniu numeru programu **22981**,
- Na wyjściu PIN9 nie ma masy, gdy zapłon jest wyłączony (za wyjątkiem, gdy zapłon zostanie wyłączony w momencie gdy na PIN9 była masa) lub gdy zapłon jest włączony i brelok ID lub wcześniej sparowany telefon jest w zasięgu SEO CANblu lub urządzenie zostało rozbrojone kodem pin,
- Jeżeli w ciągu 5 sekund od włączenia zapłonu brelok ID lub wcześniej sparowany telefon nie znajdzie się w zasięgu SEO CANblu lub nie zostanie wprowadzony prawidłowy kod PIN, na wyjściu PIN9 pojawi się masa. Wyjście będzie aktywne przez 30 sekund, niezależnie od tego, czy zapłon jest włączony, czy nie,
- Podczas, gdy zapłon jest włączony dłużej niż 5 sekund i na PIN9 jest masa (bo brelok ID był poza zasięgiem lub nie wprowadzono prawidłowego kodu pin), to masa z PIN9 zniknie po 30 sekundach lub gdy brelok ID lub wcześniej sparowany telefon pojawi się w zasięgu SEO CANblu lub gdy zostanie wprowadzony prawidłowy kod pin (depending on what comes first),
- Włączenie *trybu serwisowego* powoduje, że na PIN9 nie pojawia się masa.